Download the POS Printer Utility from the link below.

・Google Play

<https://play.google.com/store/apps/details?id=com.citizen.app.posprinterutility>

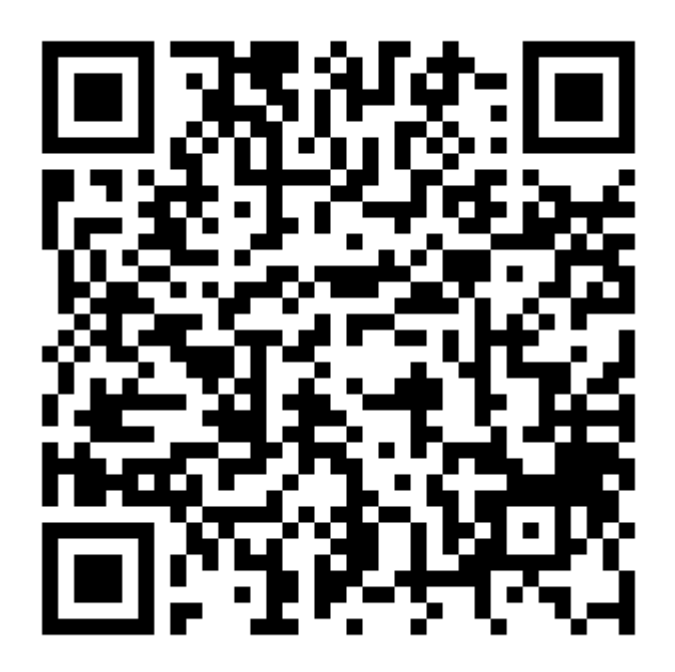